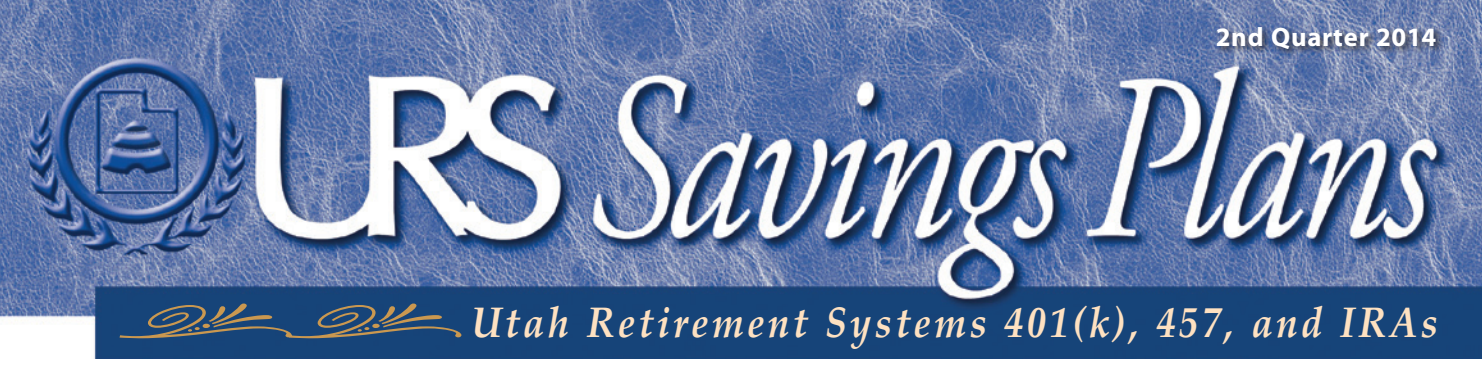

An informational bulletin published quarterly for members of the Utah Retirement Systems

## *myURS NewAuthentication*

OU MAY HAVE NOTICED SOME CHANGES to the myURS log in process. To better protect your information, we're adding security features to myURS. If you would like to access your myURS account online to view your balance, make investment transfers, enroll etc., you must complete the new authentication process. Please follow the steps below to set up your new log in information. Go to **www.urs.org** and click on *Member Login* in the upper right hand corner to begin. *Y* 

The requirements for your user ID and password are changing. You may have to create new ones.

Select a security image and phrase. These will help you identify your account. If you don't see them when you log in, you may be in the wrong place or your security may have been compromised.

*2*

*1*

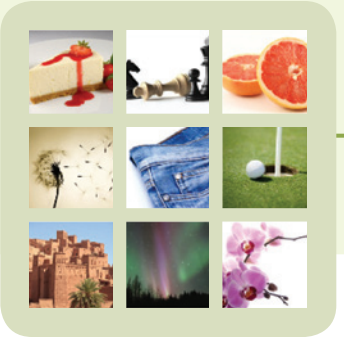

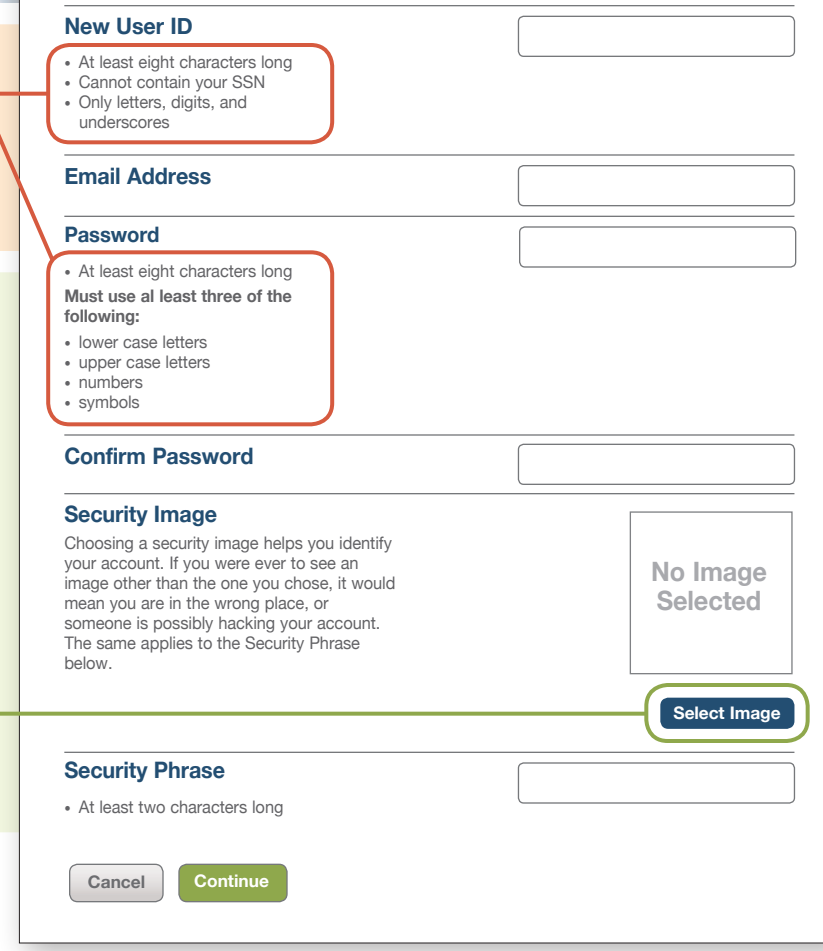

MyURS New Authentication (Cont.)

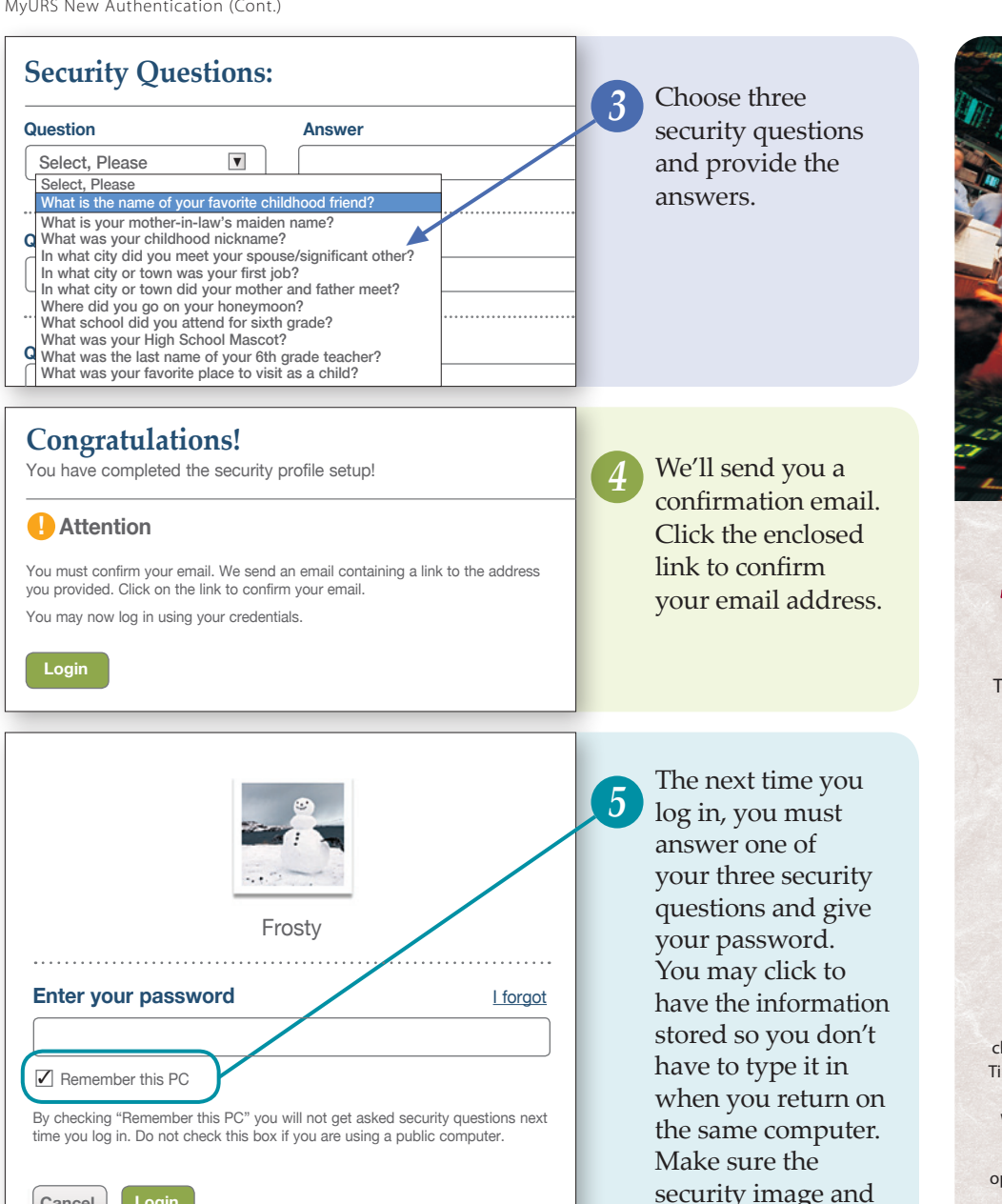

*2014*

## *Stock Market Holidays*

The New York Stock Exchange will be closed on the following days during the 2014 calendar year:

> **Labor Day**  September 1

**Thanksgiving**  November 27

**Christmas**  December 25

The NYSE Trading Floor will close early, at 11:00 a.m., Mountain Time on Friday, November 28, 2014, (the day after Thanksgiving) and Wednesday, December 24, 2014.

Transfers between investment options cannot be made on market holidays. This and other information about the New York Stock Exchange can be found at www.nyse.com.

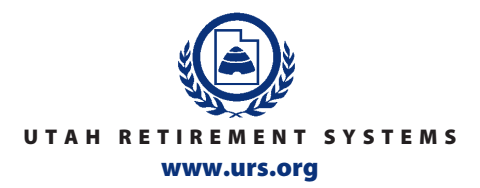

phrase you choose displays every time

you log in.

## Salt Lake City Office

Password is case-sensitive.

**Cancel Login**

After five unsuccessful login attempts your account will be locked.

401(k), 457, and IRAs *P.O. Box 1590, Salt Lake City UT 84110-1590* Or visit us at: *560 East 200 South, Suite 200, Salt Lake City, UT 84102-2021* Phone: *801-366-7720 • 800-688-401k • Fax: 801-366-7445 • 800-753-7445*

Southern Utah Branch Office

*165 North 100 East #9 St.George, UT 84770-2505 Phone: 435-673-6300 • 800-950-4877*